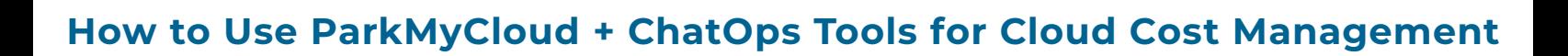

 $\frac{1}{2}$  slack

# **Integrate with Your Slack, Microsoft Teams, or Google Hangouts Environment**

## **Stay Informed**

You're already working in Slack, Teams, or Hangouts throughout your day. With integrated notifications from ParkMyCloud, you can keep on top of changes in your cloud environment, without leaving these workspaces.

Notification types available include user actions, parking actions, warnings before resources shut down, notifications of when your automated policies take action for you, and more. You can create one dedicated channel in your ChatOps tool, or separate notifications to go to different resource owners and more.

#### **Manage Your Cloud Environment**

**TRAYCLOUD** 

Additionally, you can actually take action within your ChatOps tool to send commands back to ParkMyCloud. We have created Slackbot and a Teams Bot that you can use to send the following commands to ParkMyCloud: list resources, list schedules, toggle a resource on or off, override a schedule, attach schedules to resources, or detach schedules to resources.

## **Example Workflow**

A common use case is for users to override parking schedules. Let's say Max in QA gets a Slack notification at 4:30 pm that his VM is going to be parked at 5:00 pm. Max is working on some QA tests, and he knows he will need his VM until at least 6:00pm. Right in his Slack channel, he sends the command to the SlackBot, overrides the schedule for two hours, and continues working. The VM will automatically shut off after two hours, without any further action from Max.

## **About ParkMyCloud**

 $\overline{\phantom{a}}$ 

**STATISTICS** 

ParkMyCloud, a Turbonomic company, provides a self-service SaaS platform that helps enterprises automatically identify and eliminate wasted cloud spend. More than 1,500 enterprises around the world - including Sysco, Workfront, Hitachi ID Systems, Sage Software, and National Geographic - trust ParkMyCloud to cut their cloud spend by tens of millions of dollars annually. ParkMyCloud allows enterprises to easily manage, govern, and optimize their spend across multiple public clouds. For more information, visit www.parkmycloud.com.

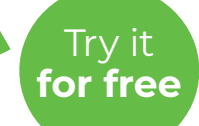

www.parkmycloud.com/free-trial